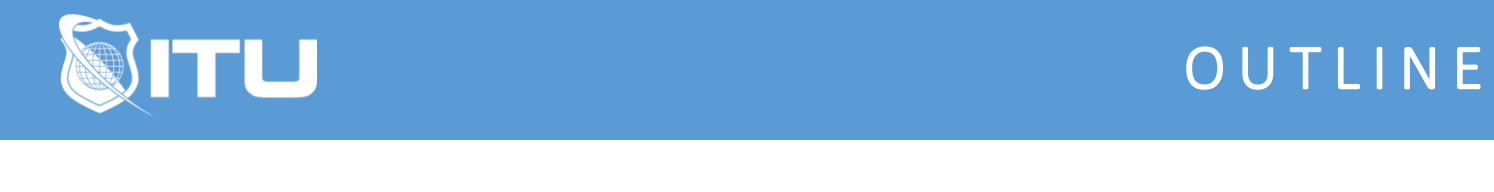

https://www.ituonline.com/

# Microsoft SQL Server 2019 Analysis Services (SSAS)

Module 1 - Introduction to Business Intelligence and Data Modeling

1.1 Course Introduction

1.2 Module 1 Introduction

1.3 Introduction to Business Intelligence

1.4 The Microsoft Business Intelligence Platform

- 1.5 Exploring a Data Warehouse
- 1.6 Exploring a Data Model

#### Module 2 - Multidimensional Databases

2.1 Module 2 Introduction

- 2.2 Introduction to Multidimensional Analysis
- 2.3 Overview of Cube Security
- 2.4 Creating and Configuring a Cube

2.5 Data Sources

2.6 Data Source Views

2.7 Adding a Dimension to a Cube

#### Module 3 - Cubes and Dimensions

3.1 Module 3 Introduction

- 3.2 Dimensions
- 3.3 Attribute Hierarchies and Relationships
- 3.4 Sorting and Grouping Attributes
- 3.5 Slowly Changing Dimensions

#### Module 4 - Measures and Measure Groups

4.1 Module 4 Introduction

- 4.2 Measures
- 4.3 Measure Groups and Relationships
- 4.4 Measure Group Storage

#### Module 5 - Introduction to MDX

5.1 Module 5 Introduction

5.2 MDX Fundamentals

- 5.3 Adding Calculations to a Cube
- 5.4 Querying a cube using MDX

## Module 6 - Customizing Cube Functionality

6.1 Module 6 Introduction 6.2 Key Performance Indicators 6.3 Actions 6.4 Perspectives 6.5 Translations

## Module 7 - Tabular Data Models

7.1 Module 7 Introduction

- 7.2 Introduction to Tabular Data Models
- 7.3 Creating a Tabular Data Model
- 7.4 Configure Relationships and Attributes
- 7.5 Configuring Data Model for an Enterprise BI Solution

#### Module 8 - Data Analysis Expressions (DAX)

8.1 Module 8 Introduction 8.2 DAX Fundamentals 8.3 Calculated Columns 8.4 Relationships 8.5 Measures 8.6 Time Intelligence 8.7 KPI 8.8 Parent - Child Hierarchies

### Module 9 - Data Mining

9.1 Module 9 Introduction

- 9.2 Overview of Data Mining
- 9.3 Custom Data Mining Solutions
- 9.4 Validating a Data Mining Model
- 9.5 Consuming a Data Mining Model
- 9.6 Course Wrap Up